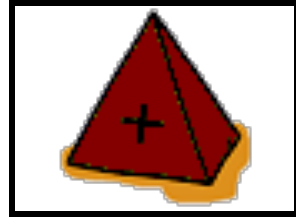

## **PyRaMiDe**  $\star \star$

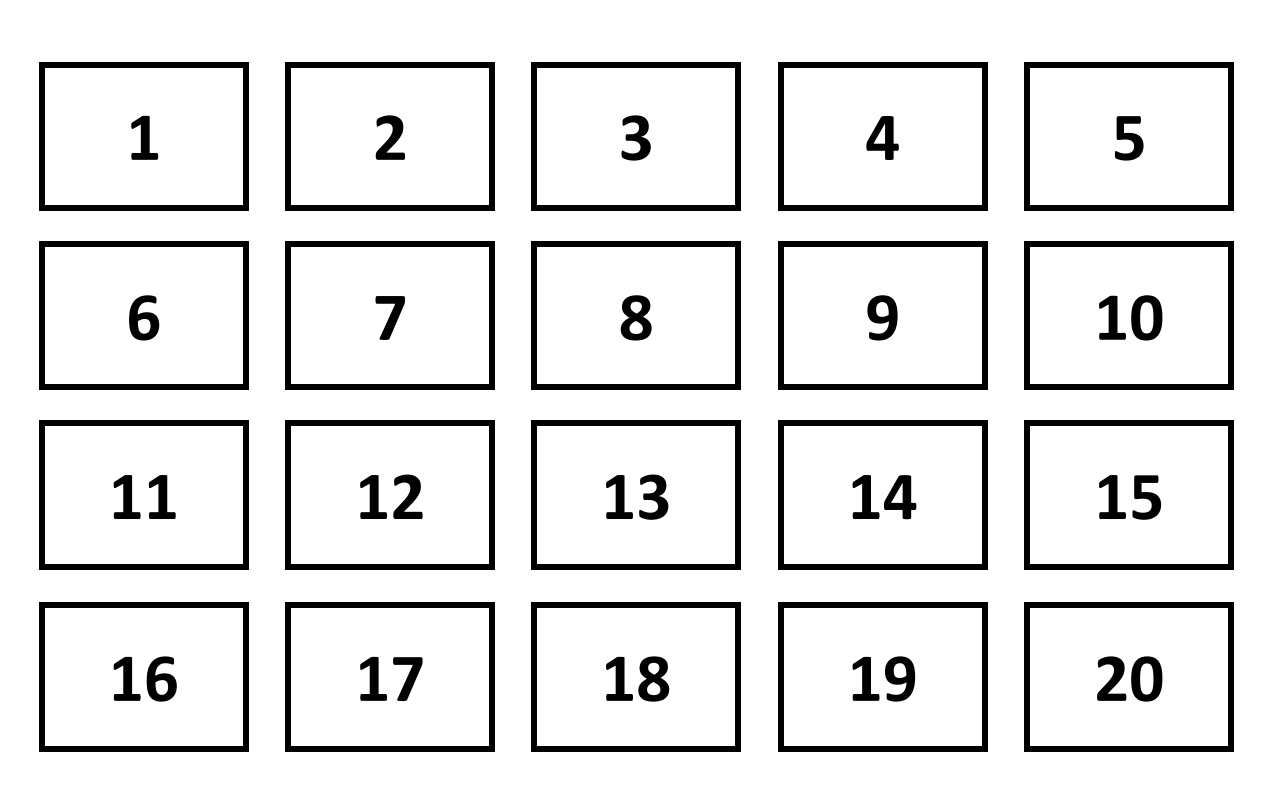

**Comment ça marche ?** 

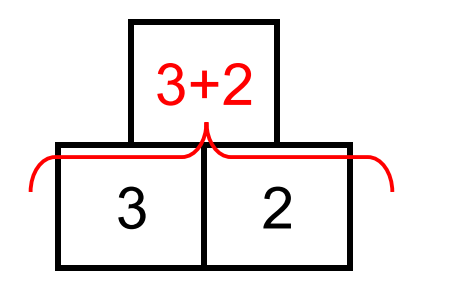

3+2 La case au-dessus de deux autres est obtenue en **additionnant les deux nombres** 

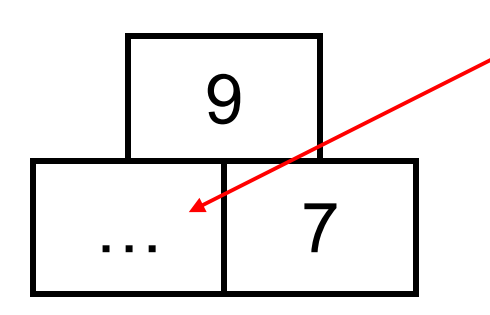

9 Pour trouver ce nombre,<br>On utilise la règle de la pyramide :  $...+7 = 9$ 

Donc le nombre qui manque c'est 2

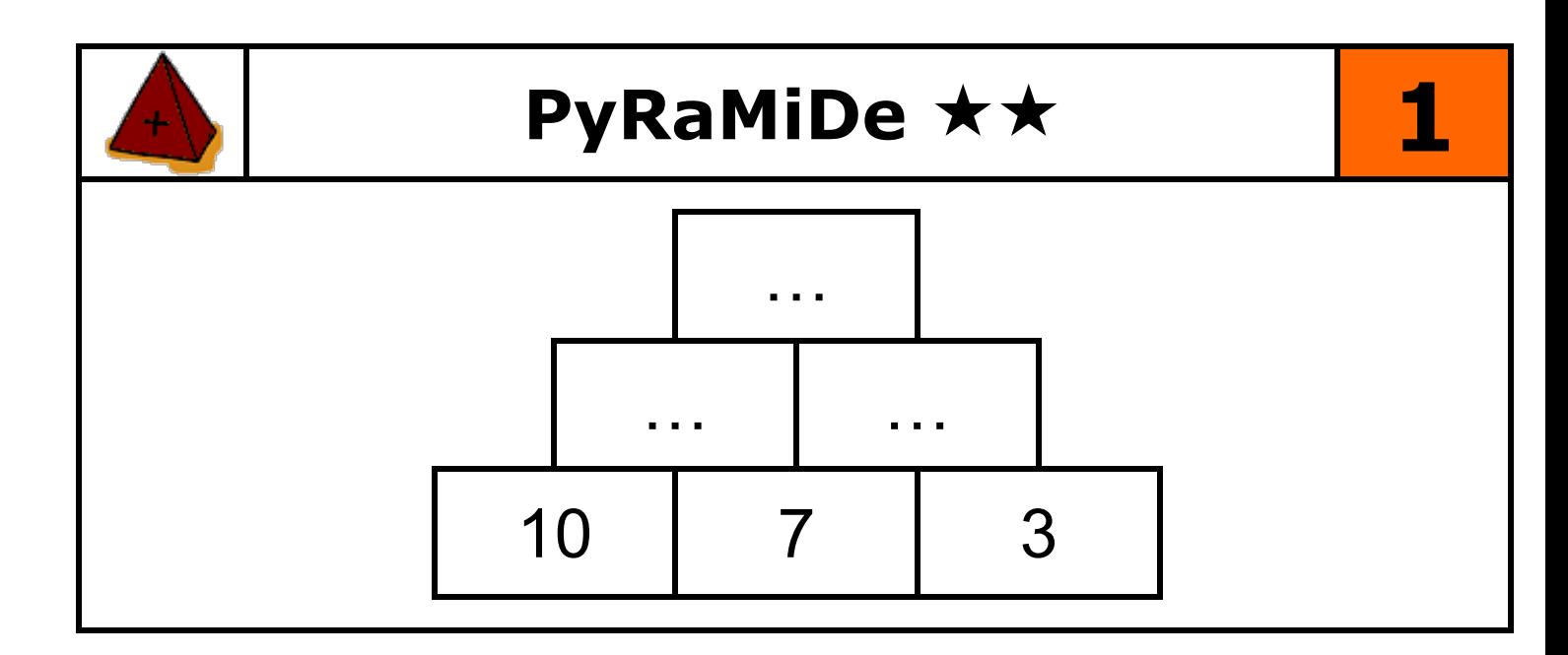

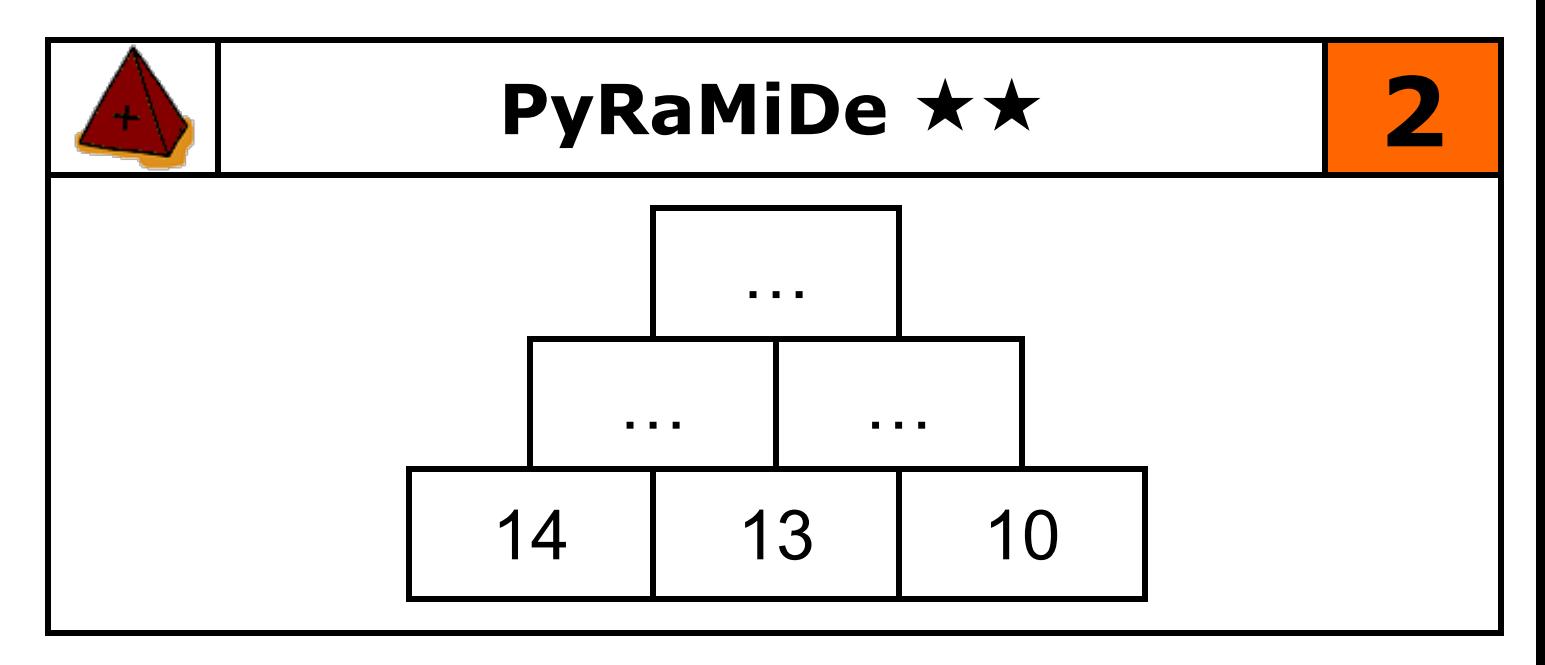

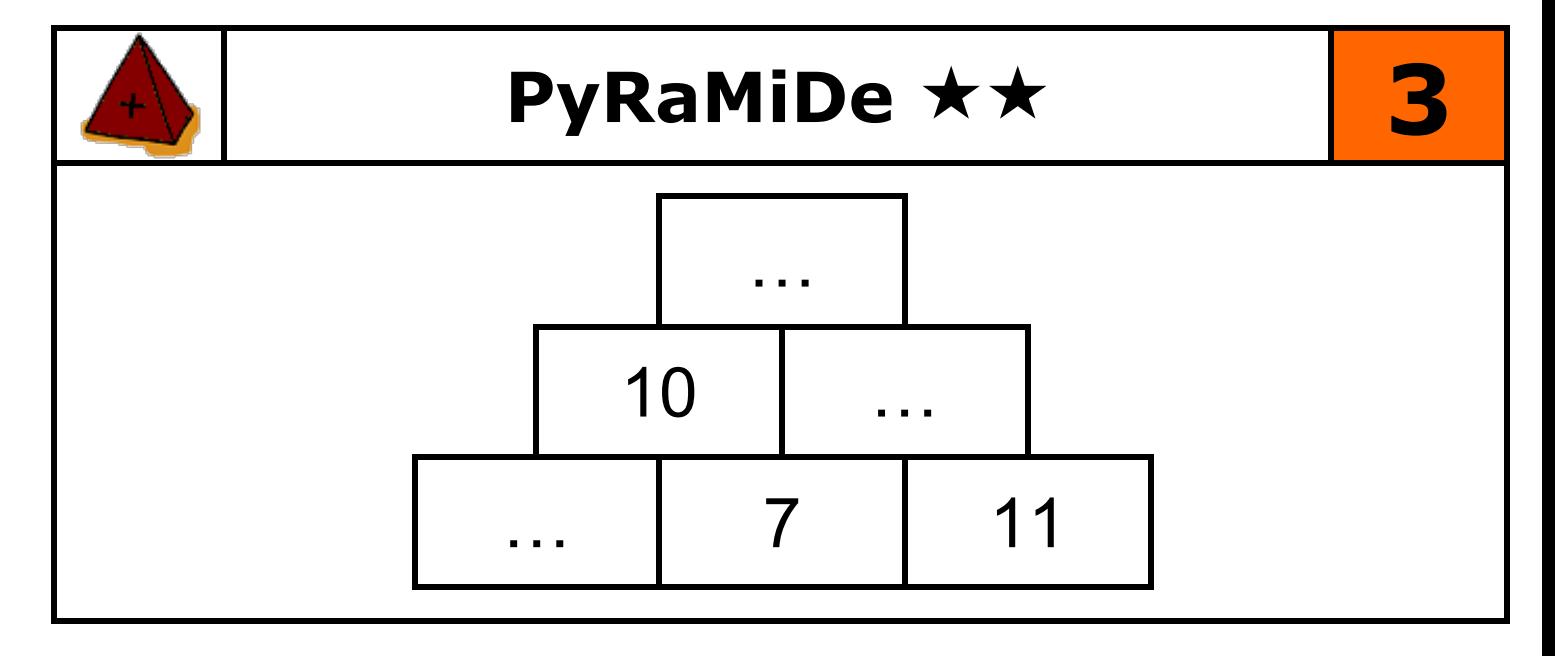

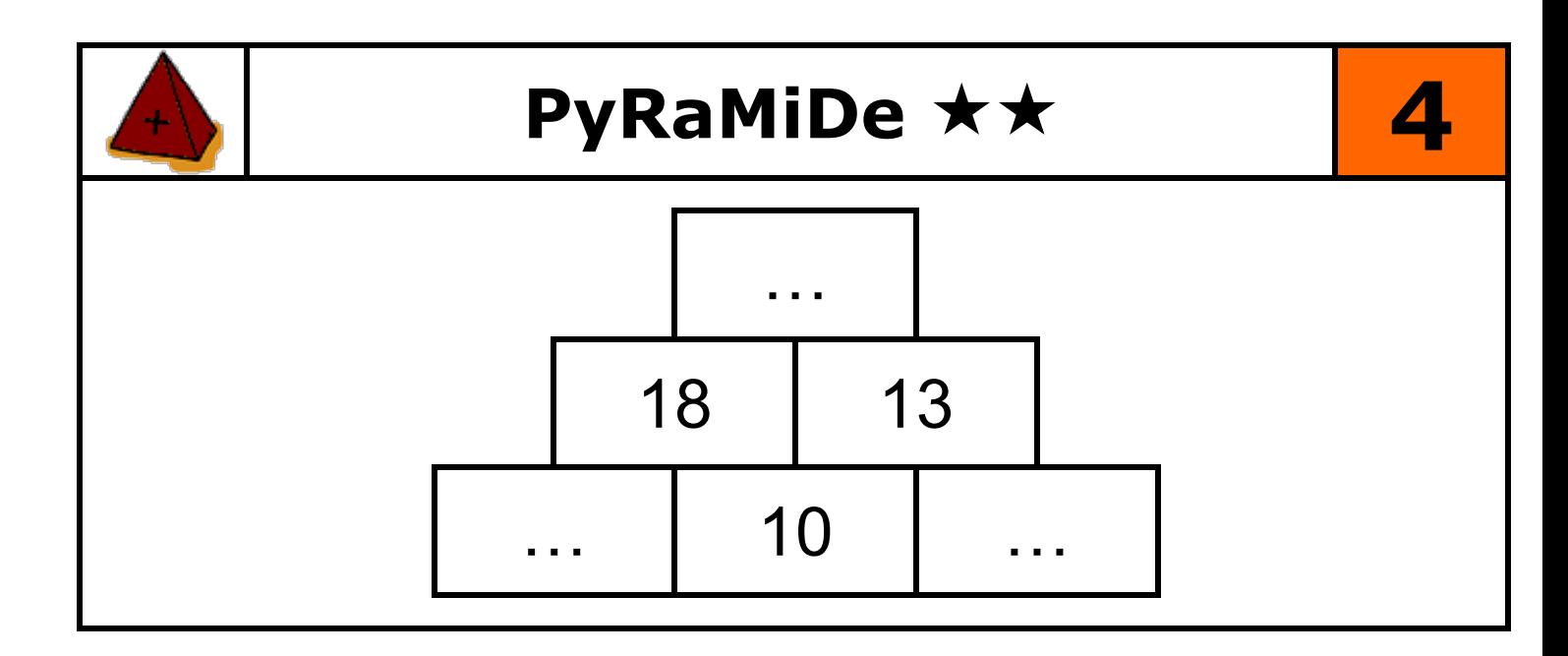

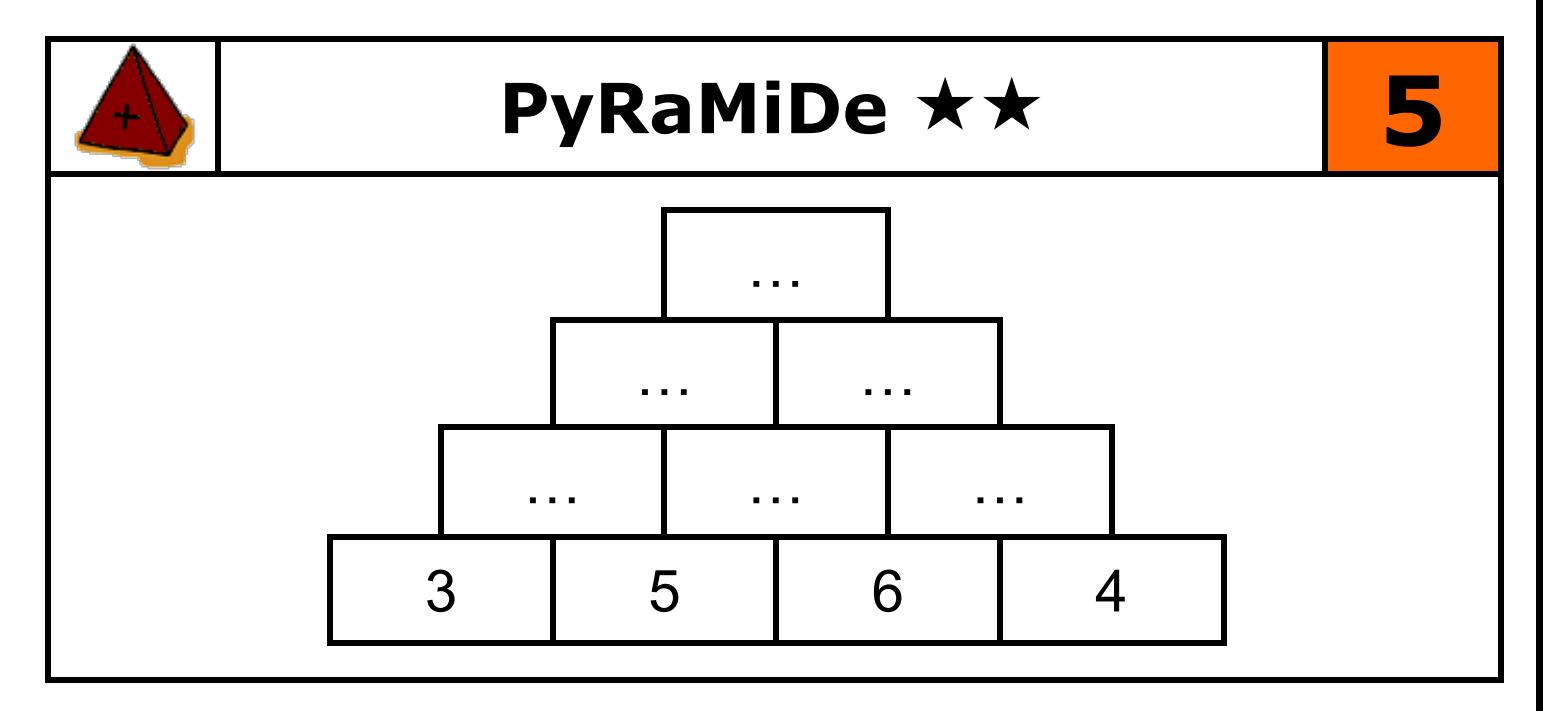

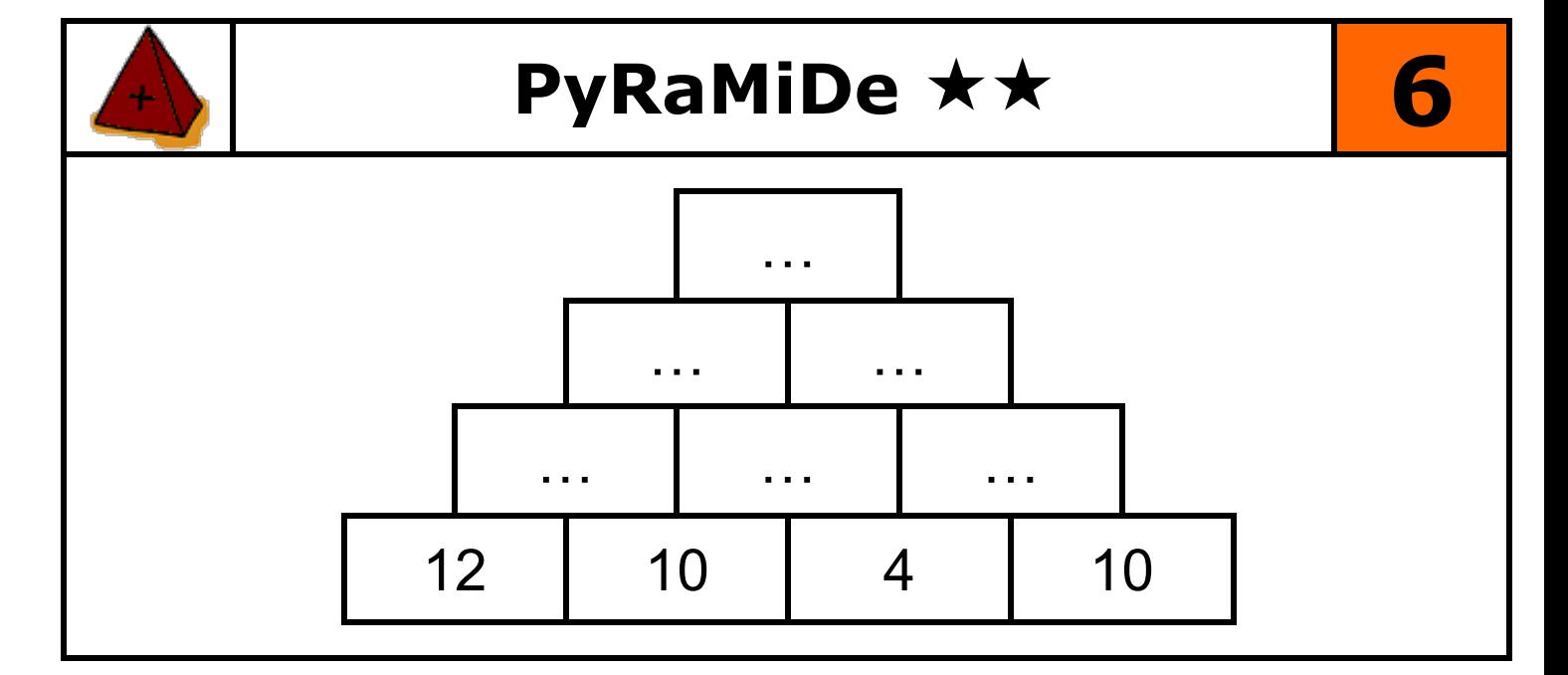

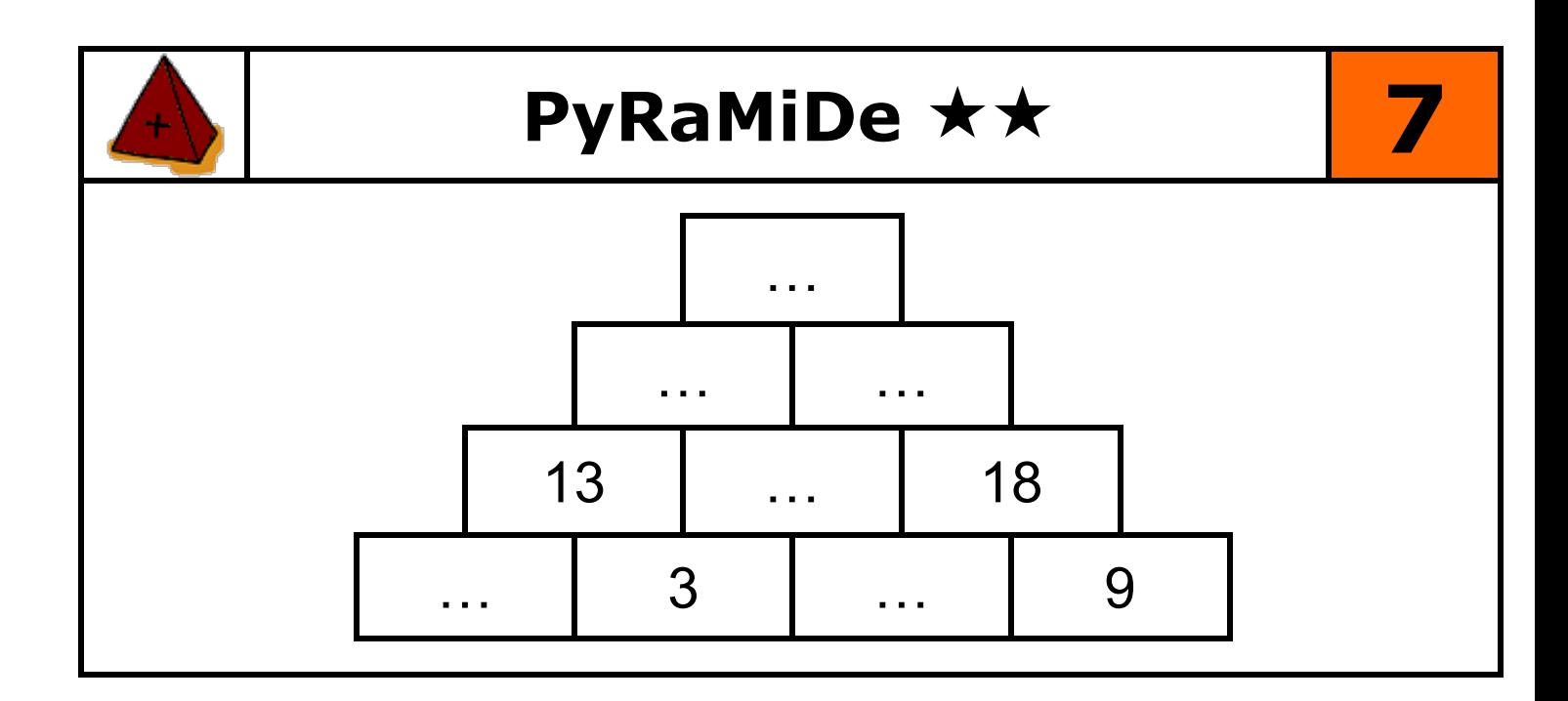

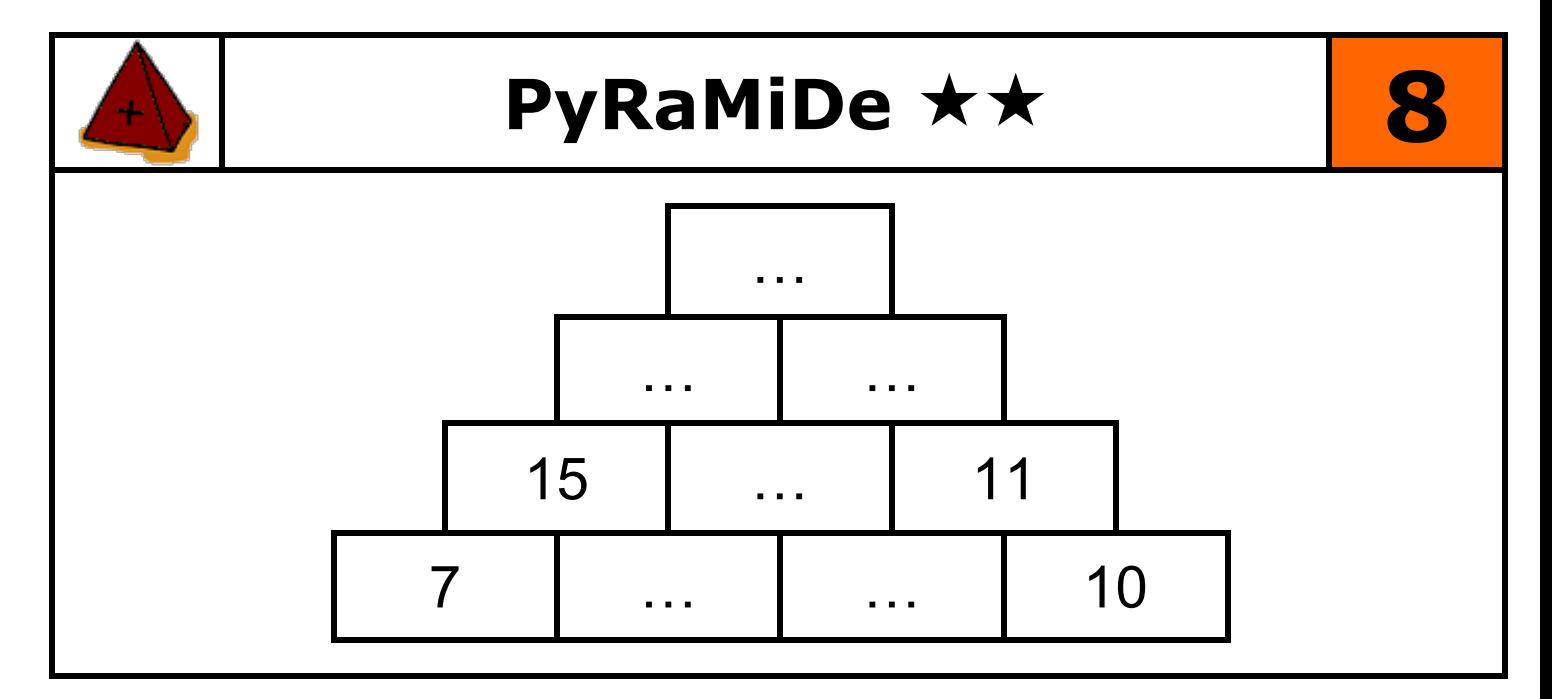

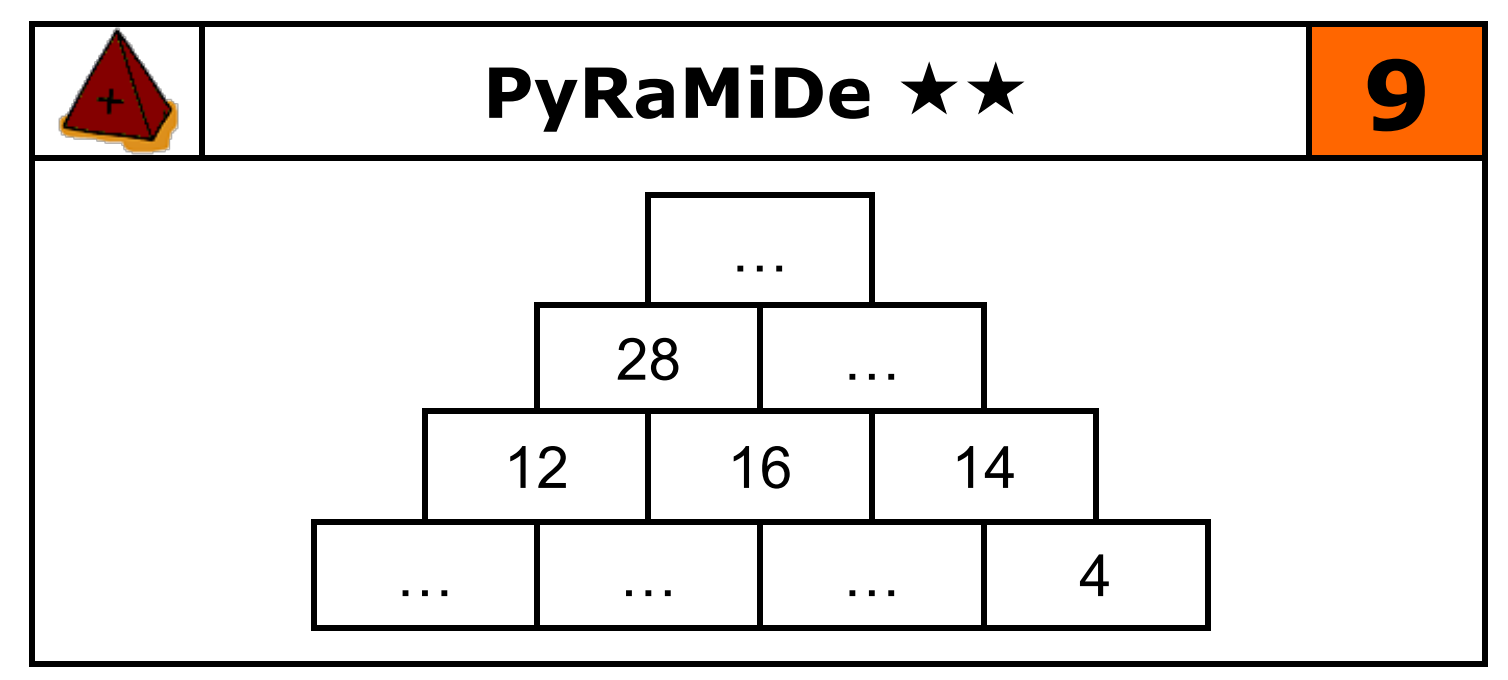

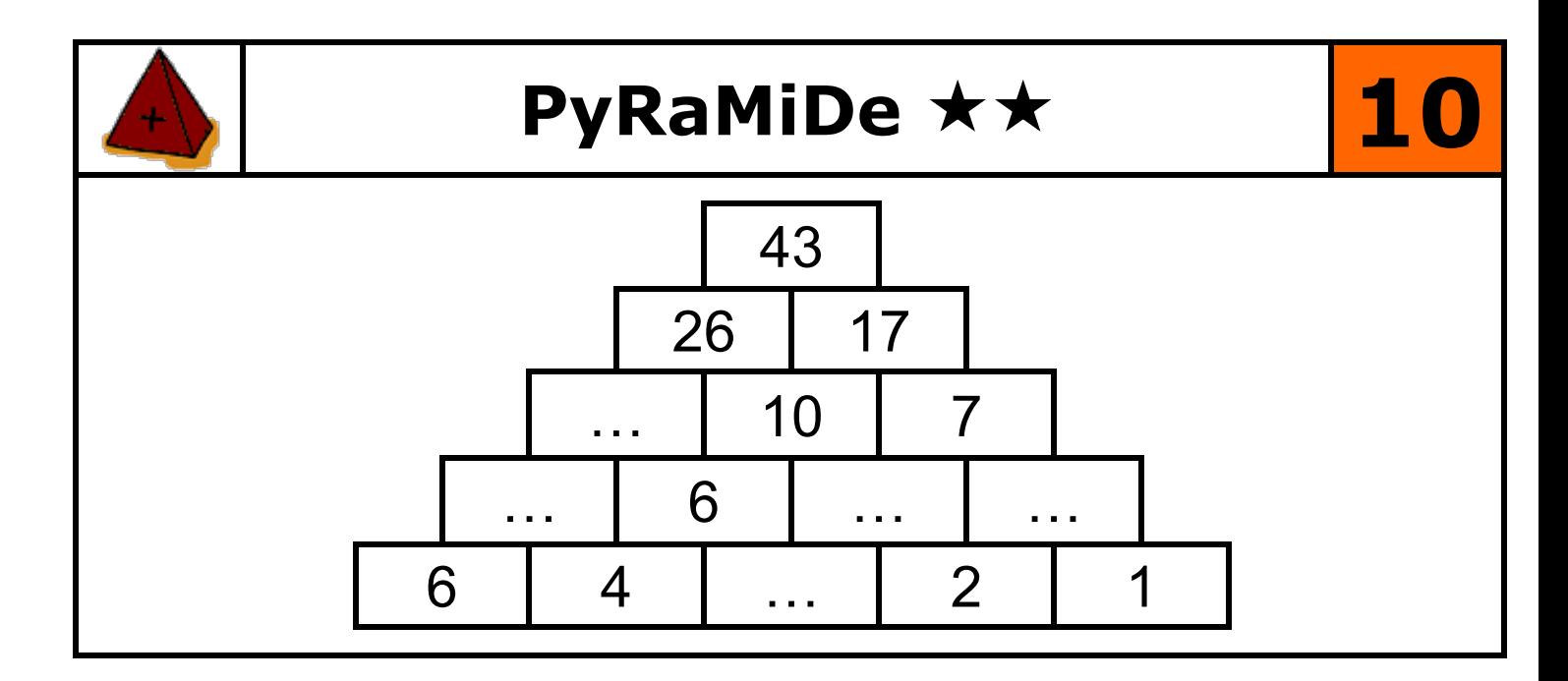

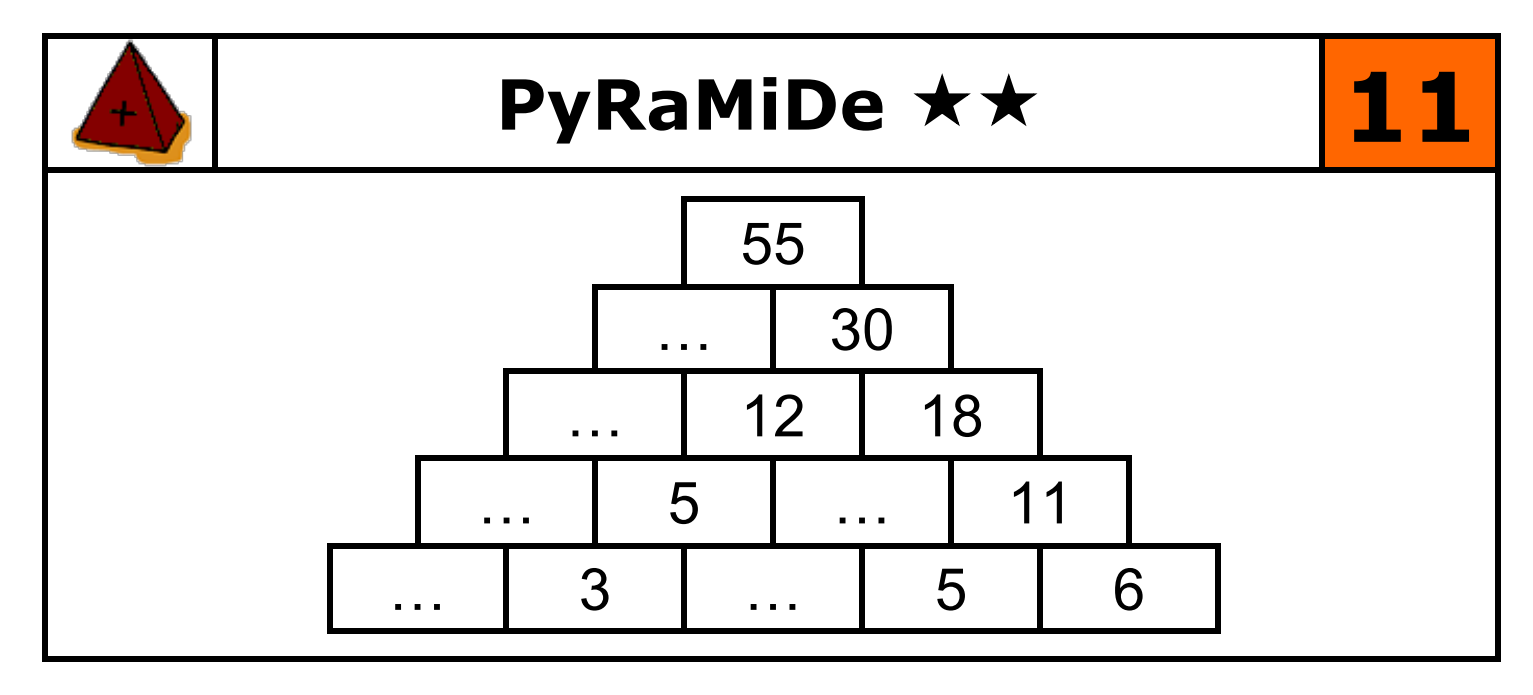

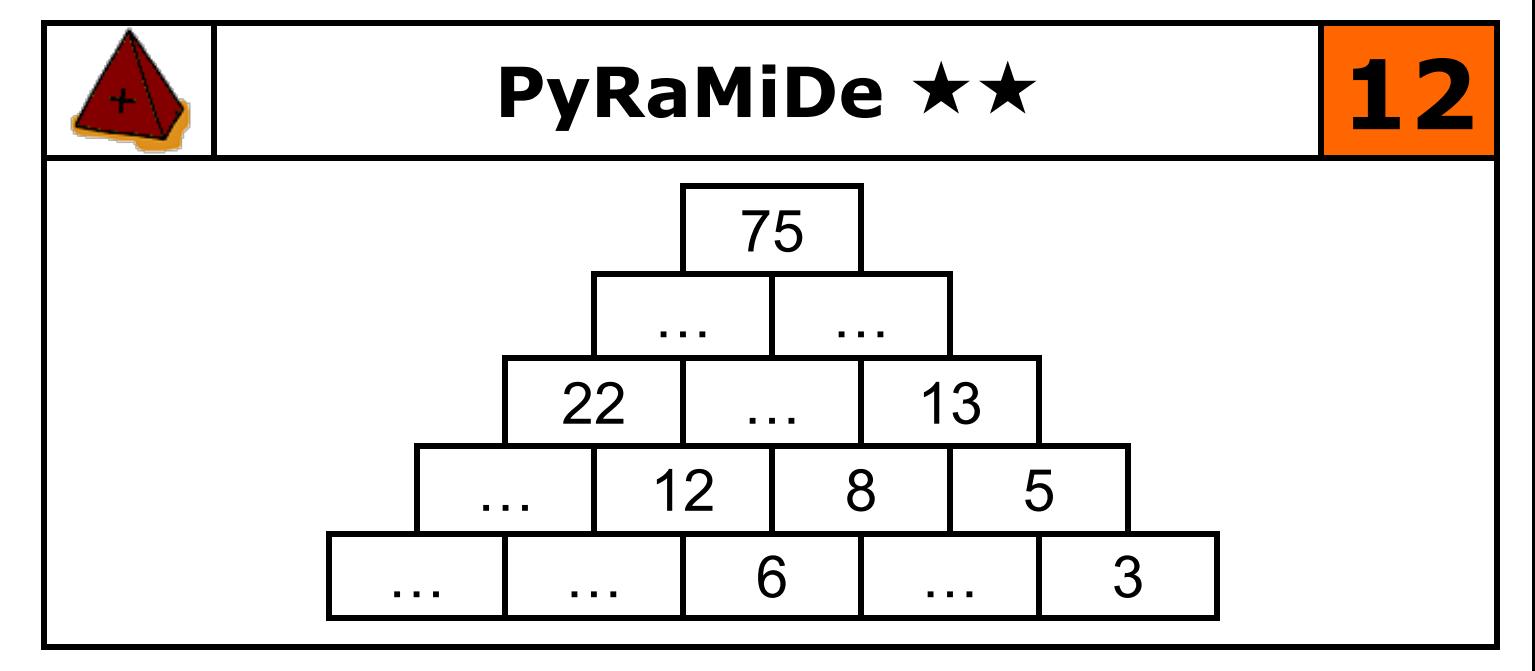

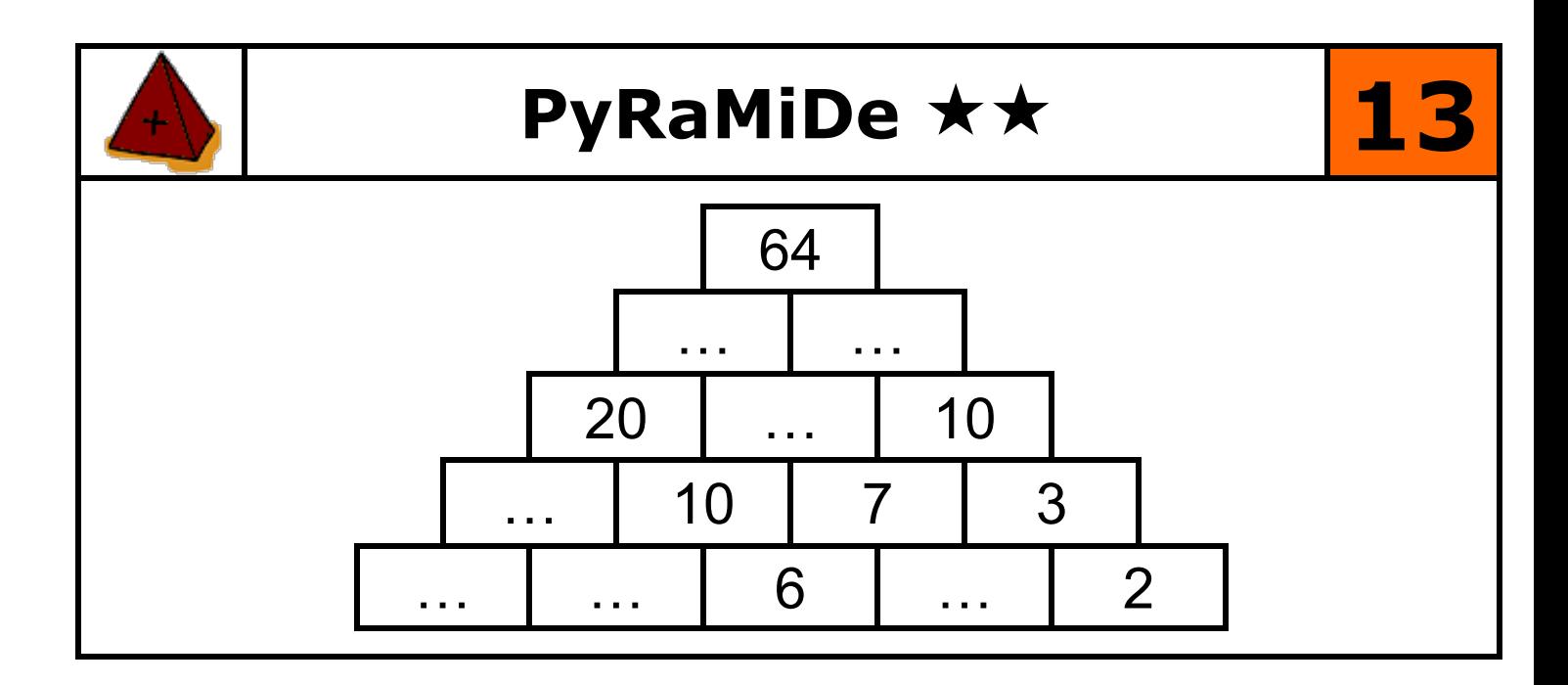

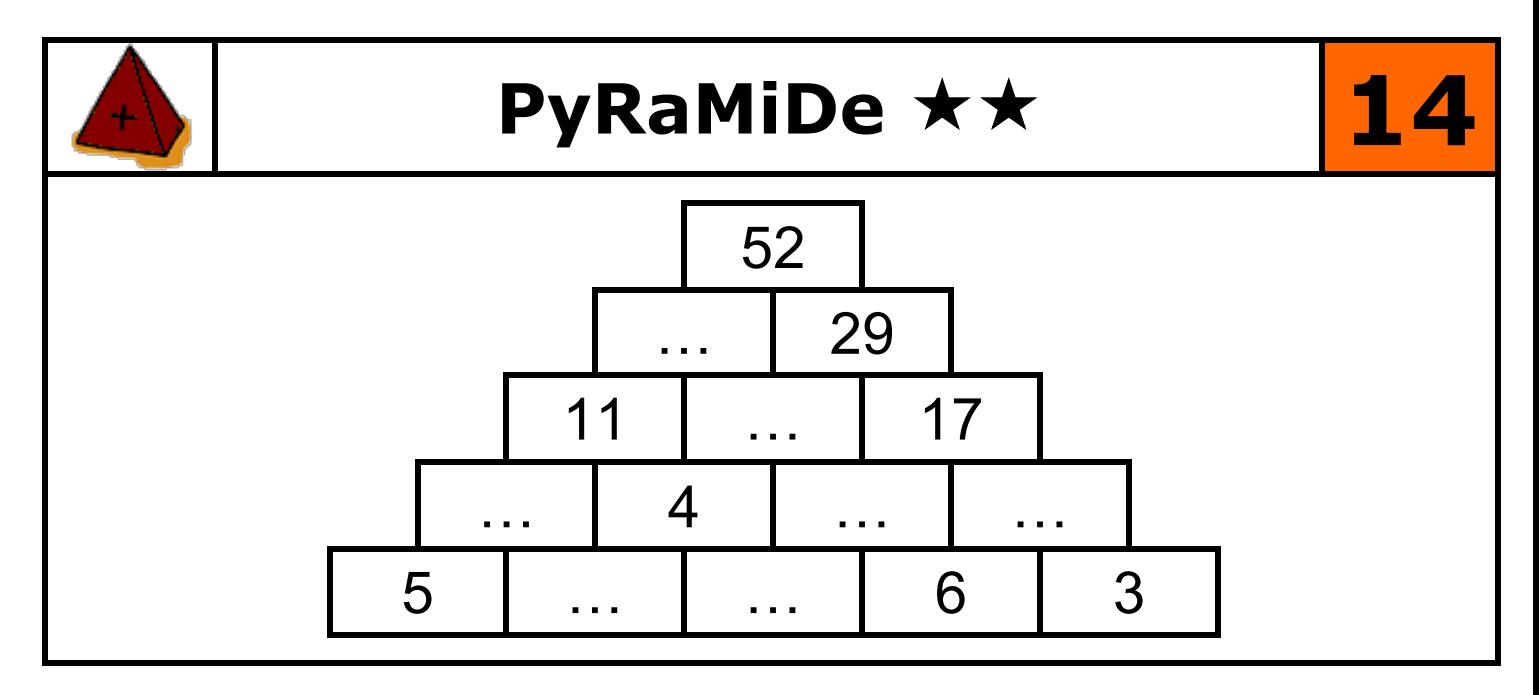

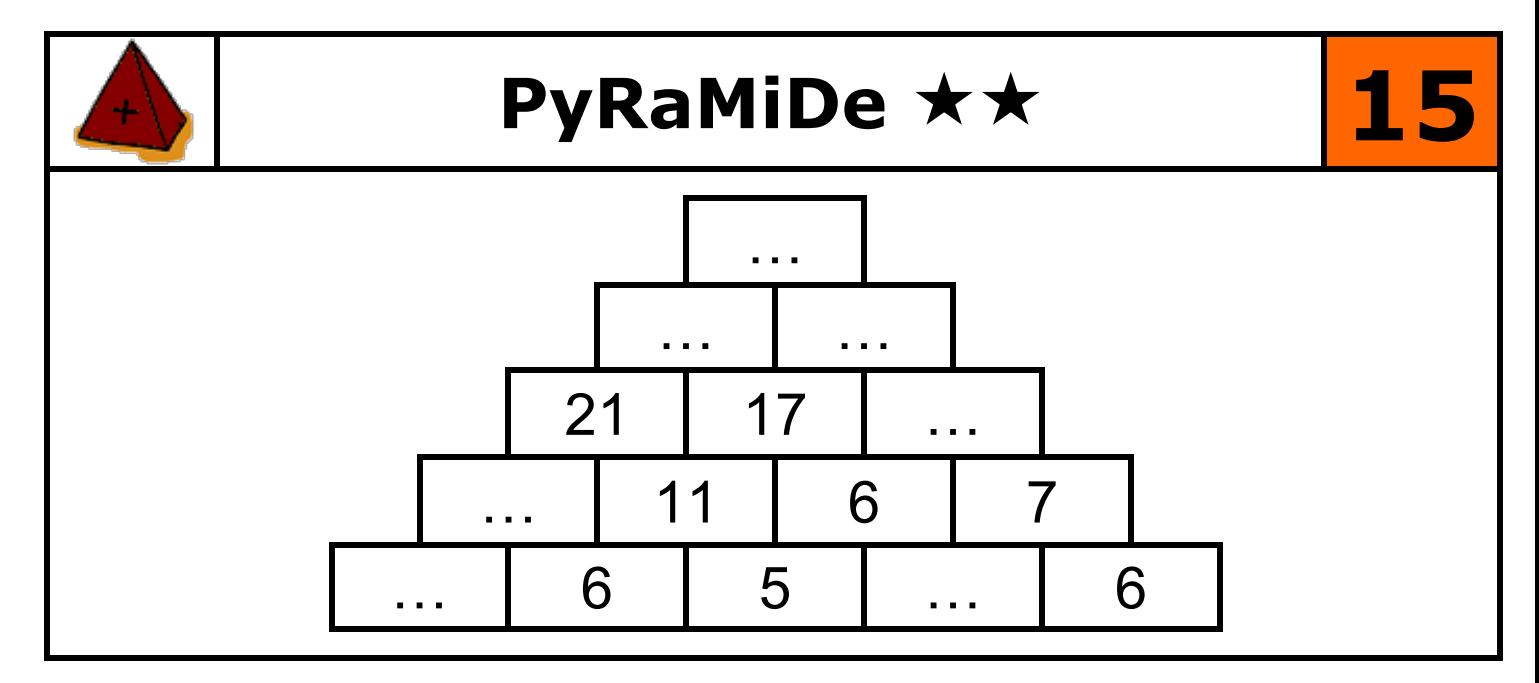

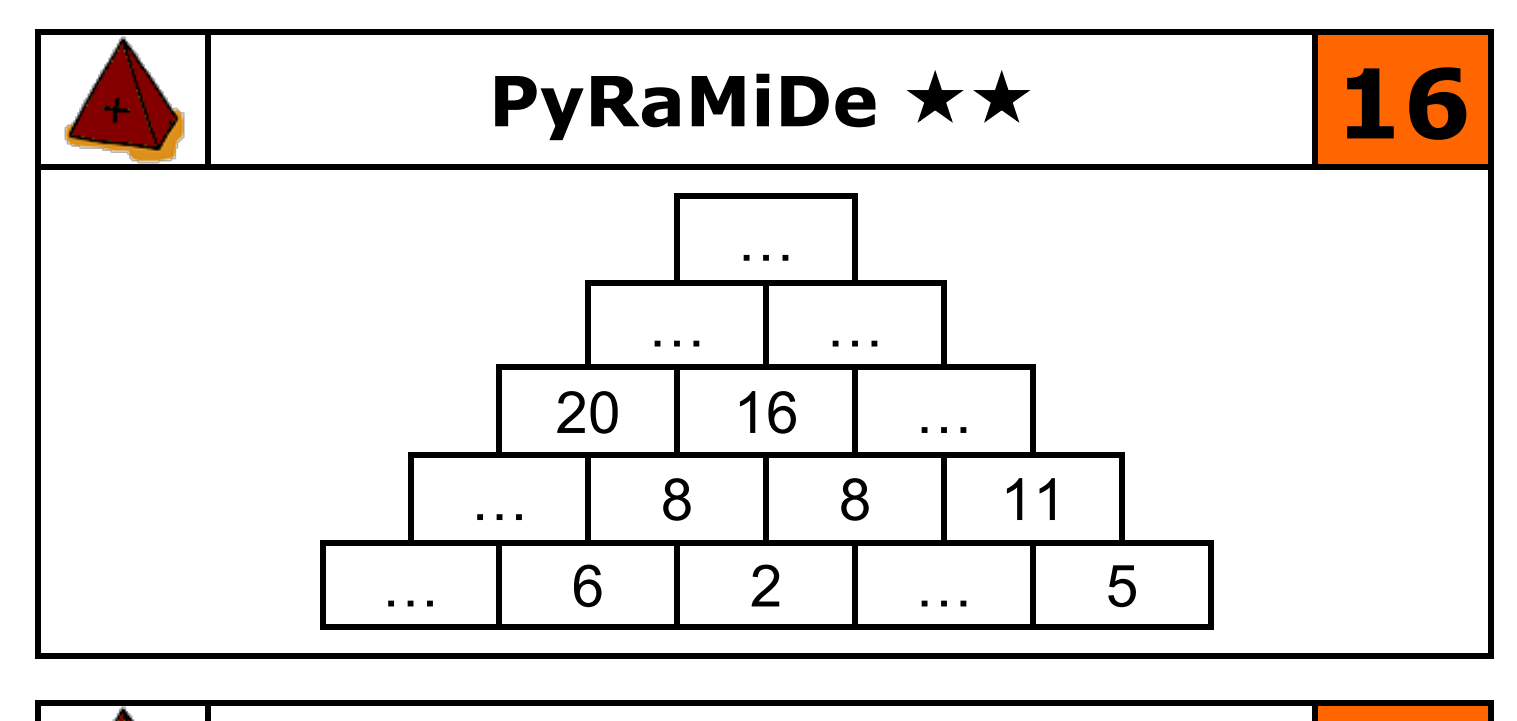

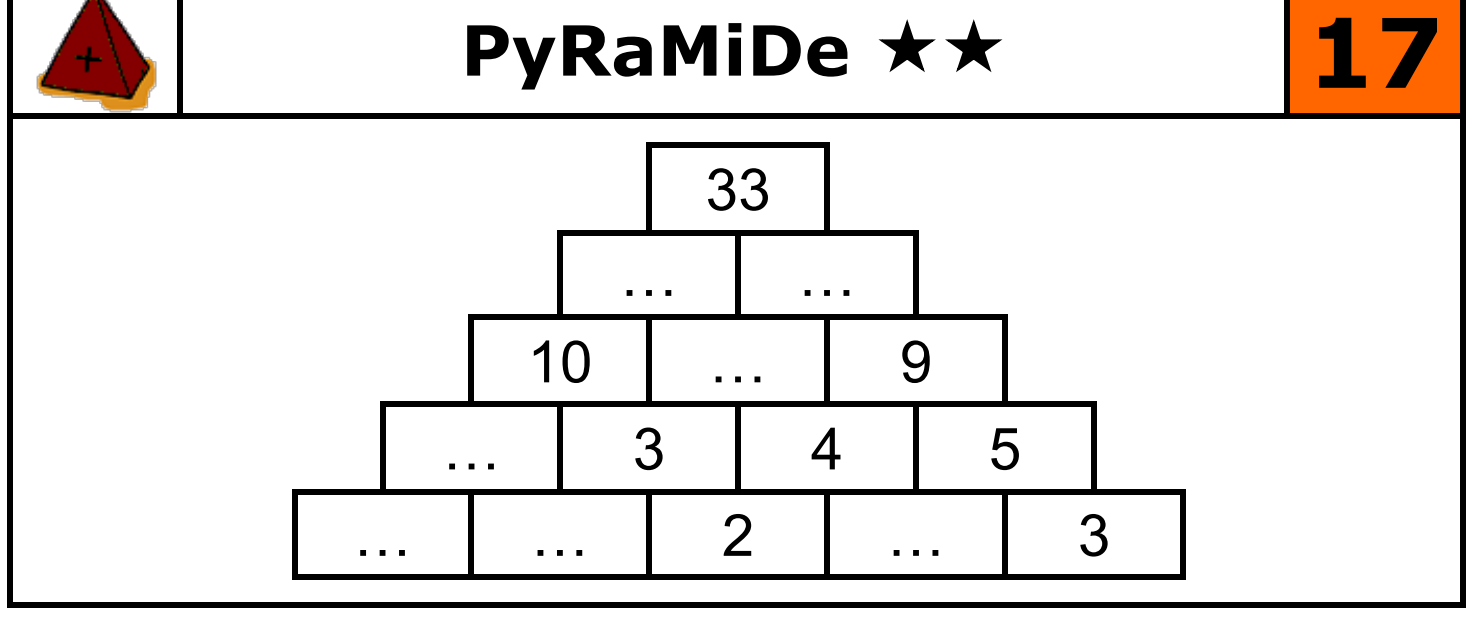

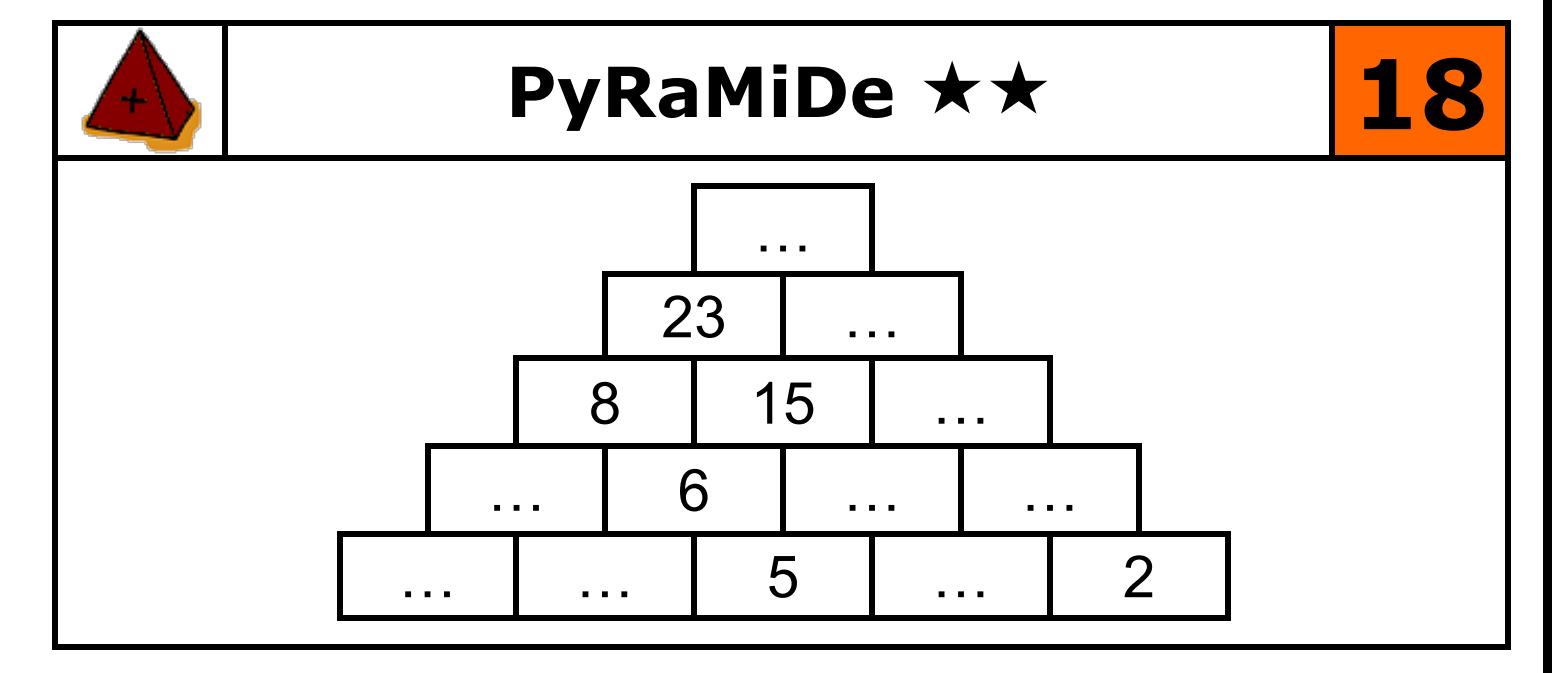

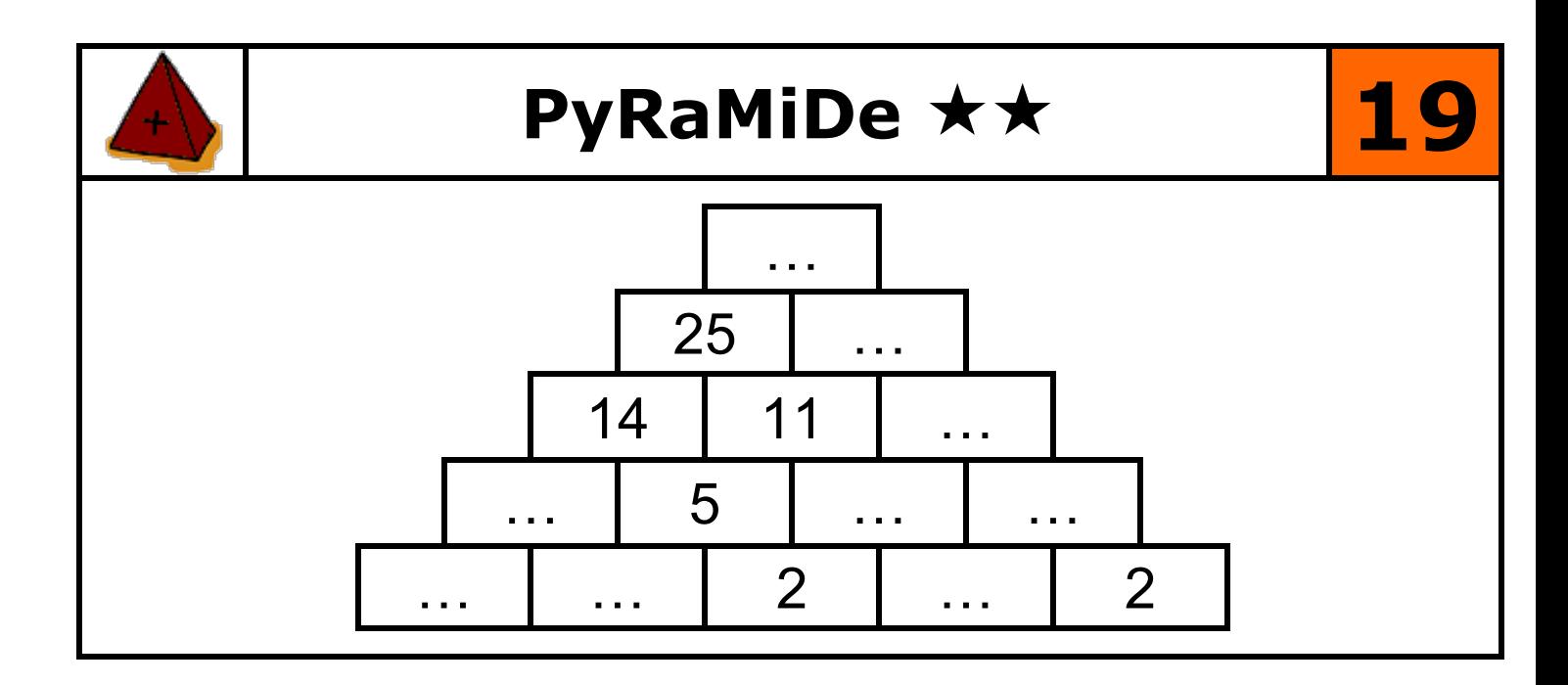

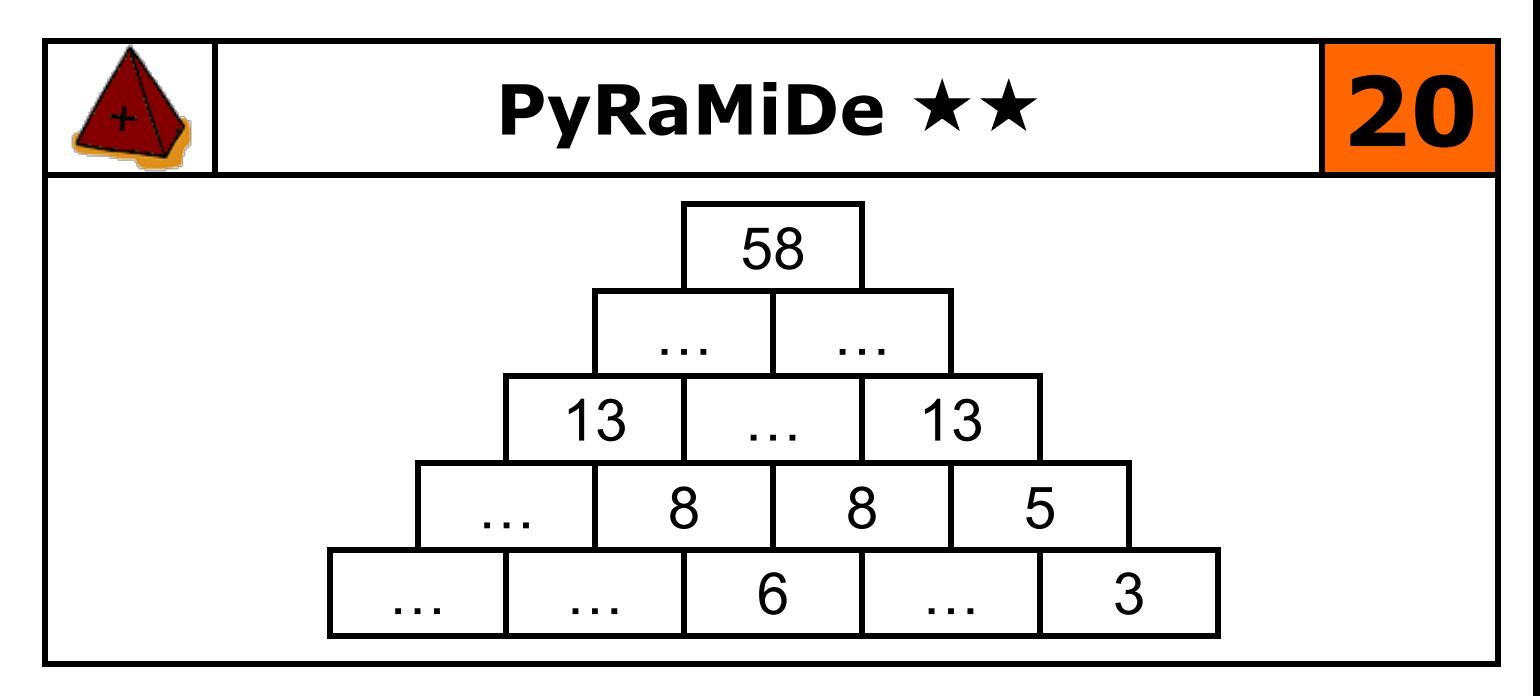